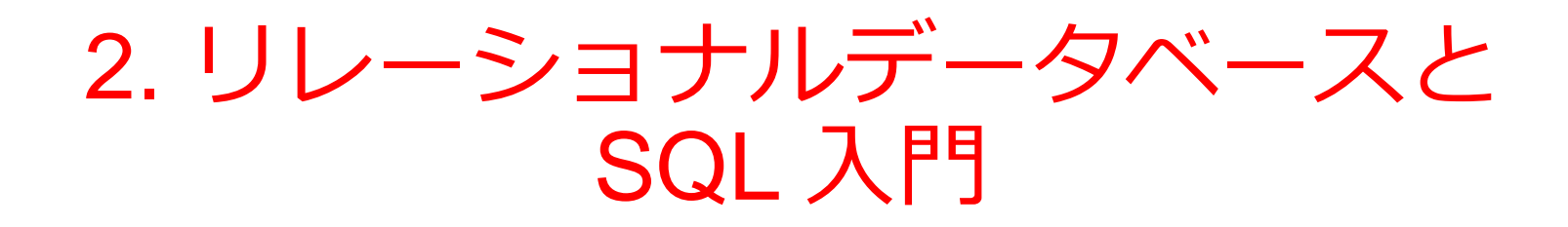

(データベースシステム)(全15回)

URL:<https://www.kkaneko.jp/de/ds/index.html>

金子邦彦

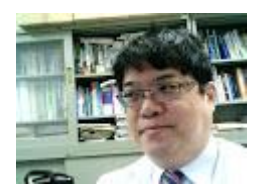

1

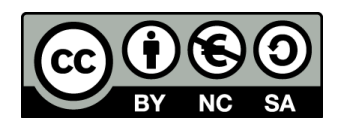

謝辞:この資料では「いらすとや」のイラストを使用しています

# ds-2. SQL の基本

# SQL の役割、テーブルと属性、テーブル 定義、問い合わせ(クエリ)

URL:<https://www.kkaneko.jp/de/ds/index.html>

金子邦彦

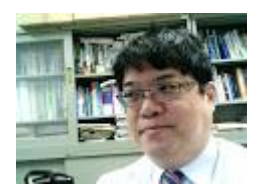

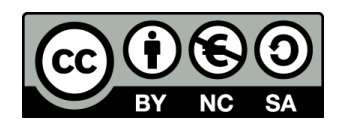

謝辞:この資料では「いらすとや」のイラストを使用しています

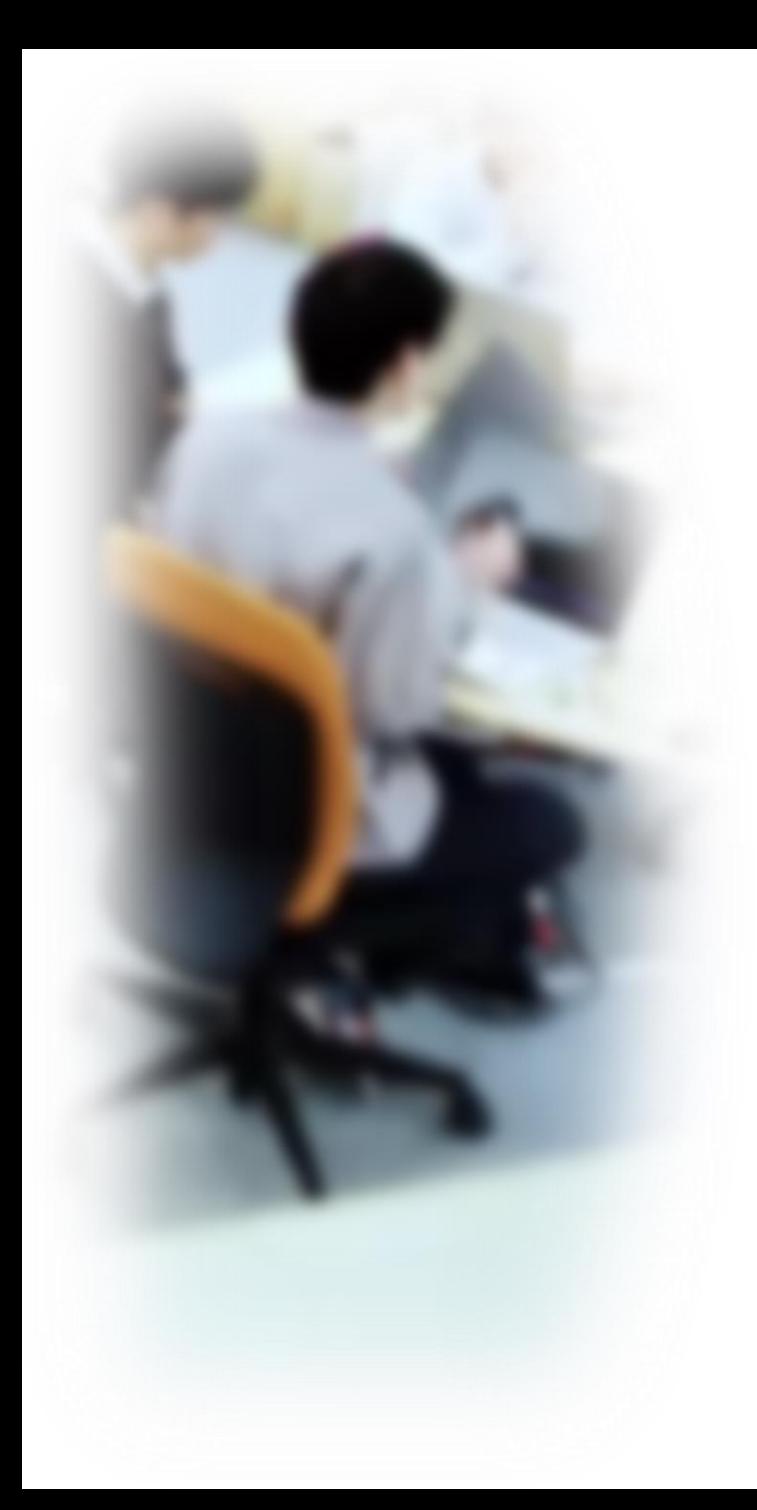

# アウトライン

- 1. データベースシステムの基本概念
- 2. リレーショナルデータベースの特 性
- 3. テーブルの構造
- 4. 問い合わせ (クエリ)の役割
- 5. SQL
- 6. SQL によるテーブル定義
- 7. SQL による問い合わせ(クエリ)

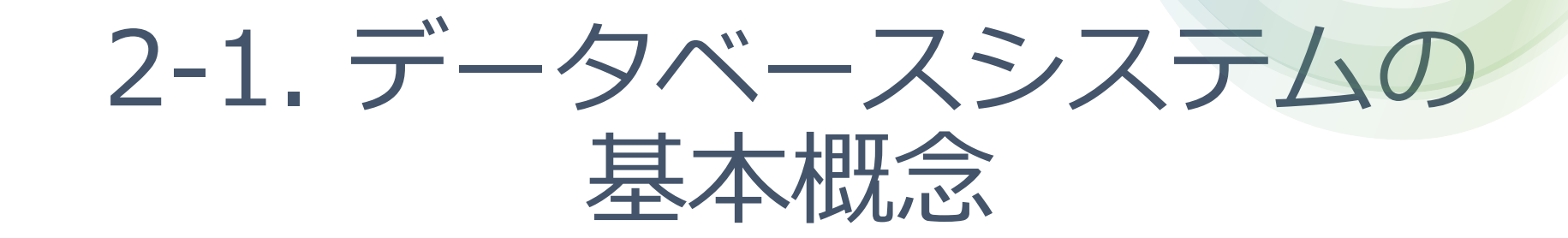

データベースとは

## みータベースは、特定のテーマや目的に従って収集され た**大量のデータ**

例:銀行、商店、交通機関、電話会社などさまざま

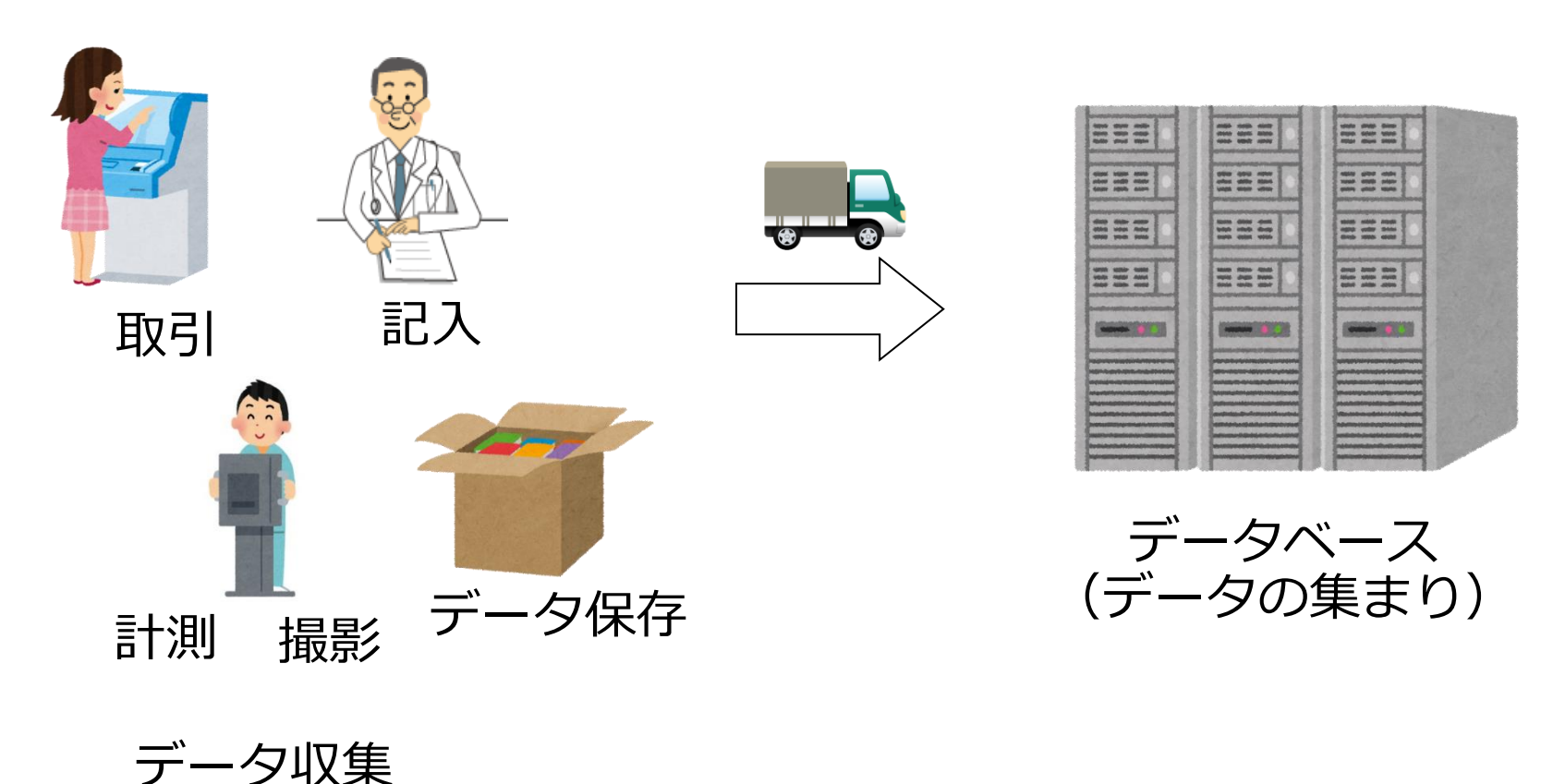

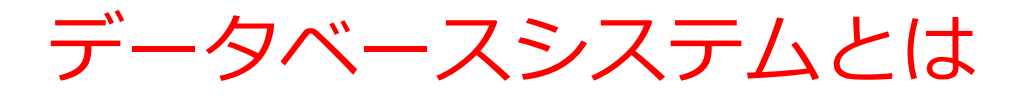

## **データベースシステム**は,**データベース**を扱う IT のシステム

データベースシステム = データベース(データの集まり) + データベース管理システム(ソフトウエア)

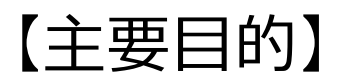

#### **大量のデータ**を**安全かつ効率的に保存、管理、検索、共有す ること**で、迅速な業務実行と正確な意思決定が可能になる。

# 2-2. リレーショナルデータ ベースの特性

リレーショナルデータベースと他のデータベース の違い

## **リレーショナルデータベース**

• データを**テーブル**と呼ばれる**表形式で保存**

(エクセルのワークシートに似ている)

- **SQL** 言語を使って、**データの管理と検索**が行える
- **テーブル形式でデータを整理**することで、**データの構造化、 整合性、永続性が保証される**。

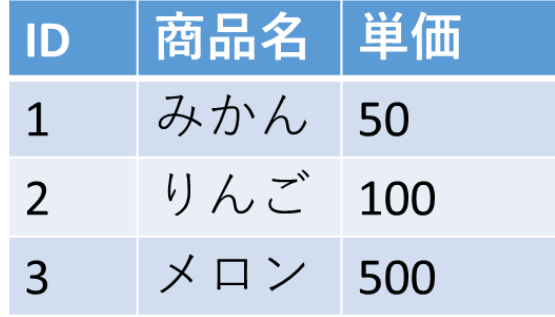

### **他のデータベース(例:NoSQL)**

- **データ形式がより柔軟**
- **データの構造化と整合性に関する能力はリレーショナル データベースより制限される**

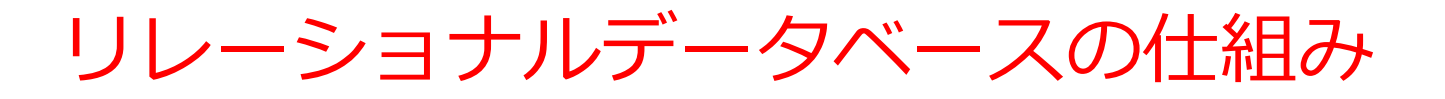

- データを**テーブル**と呼ばれる**表形式で保存**
- **テーブル間**は**関連**で結ばれる
- 複雑な構造を持ったデータを効率的に管理することを可能

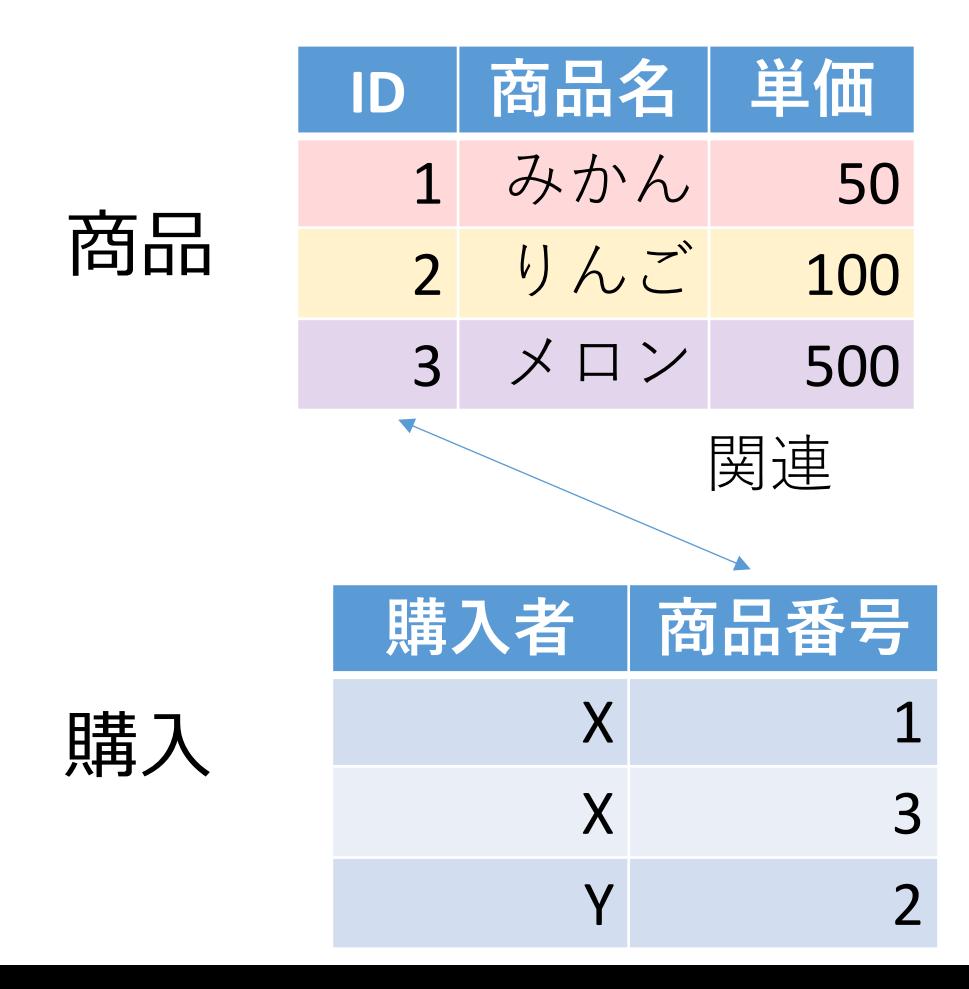

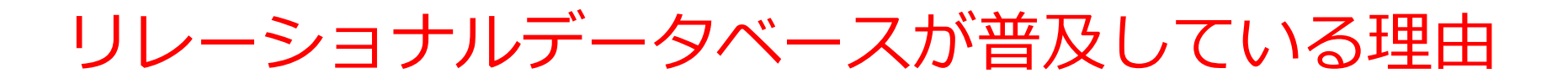

- 使いやすい
- 信頼性が高い
- データを**テーブル**と呼ばれる**表形式で保存**(エクセルに似 ていてなじみやすい)
- **データの管理と検索**が、**SQL** 言語を使って、簡単に行える

# 2-3. テーブルの構造

## テーブルと属性

- **テーブル**:データを**表形式で保存**する構造
- **属性(列)**:データの種類に対応(例:ID,商品名,単価)
- **行**:**属性(列)**に基づいた具体的なデータの集まり

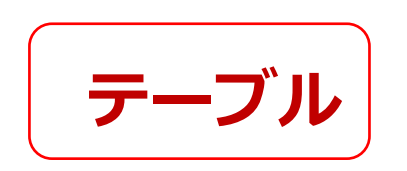

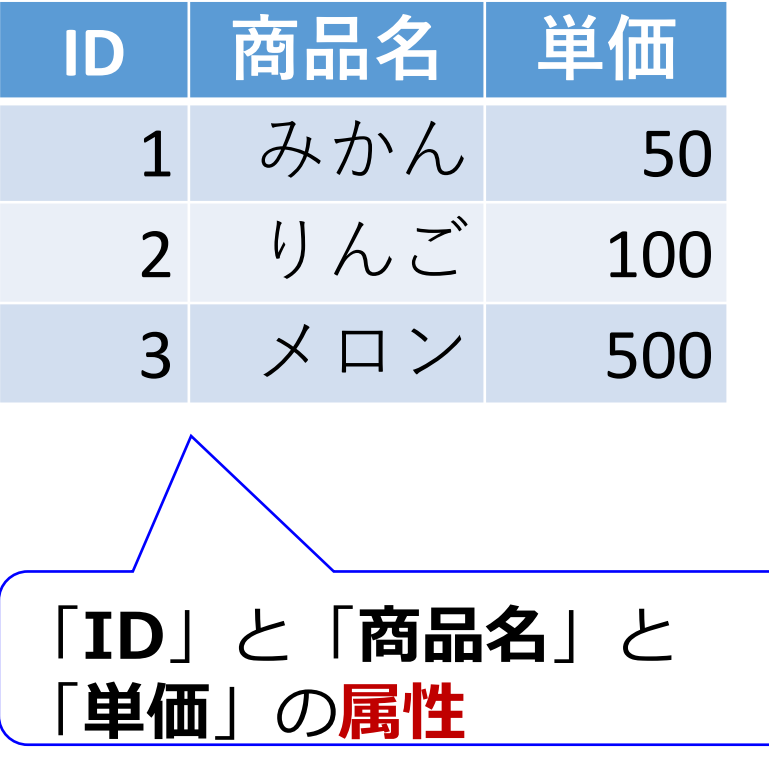

# テーブルの属性(列)と行

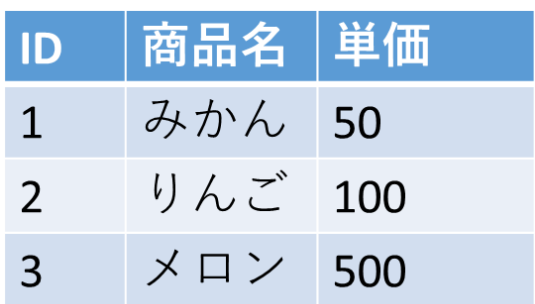

## **属性(列)**

• データの種類に対応する 例:ID、商品名、単価など

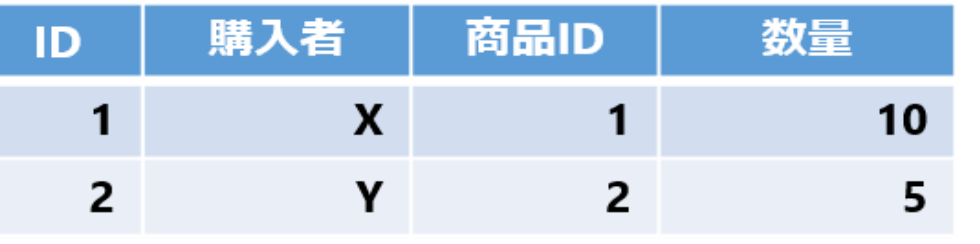

**行**

- 属性に基づいた具体的な データの集まり
- 例:「**1 みかん 50**」など

属性のデータ型

## 【主なデータ型】

- **整数(INTEGER)**:ID,単価など
- **テキスト(TEXT)**:商品名など
- **日付/時刻(DATETIME)**
- **Yes/No(BIT, BOOL)**:ブール値

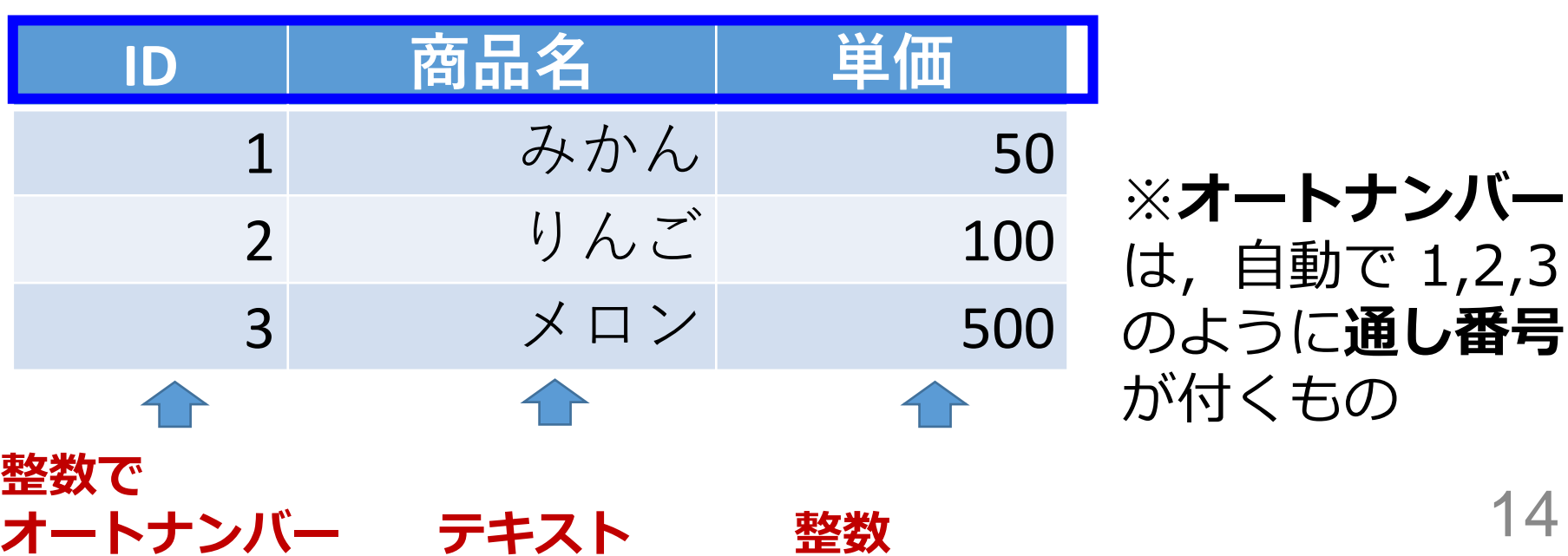

属性のデータ型

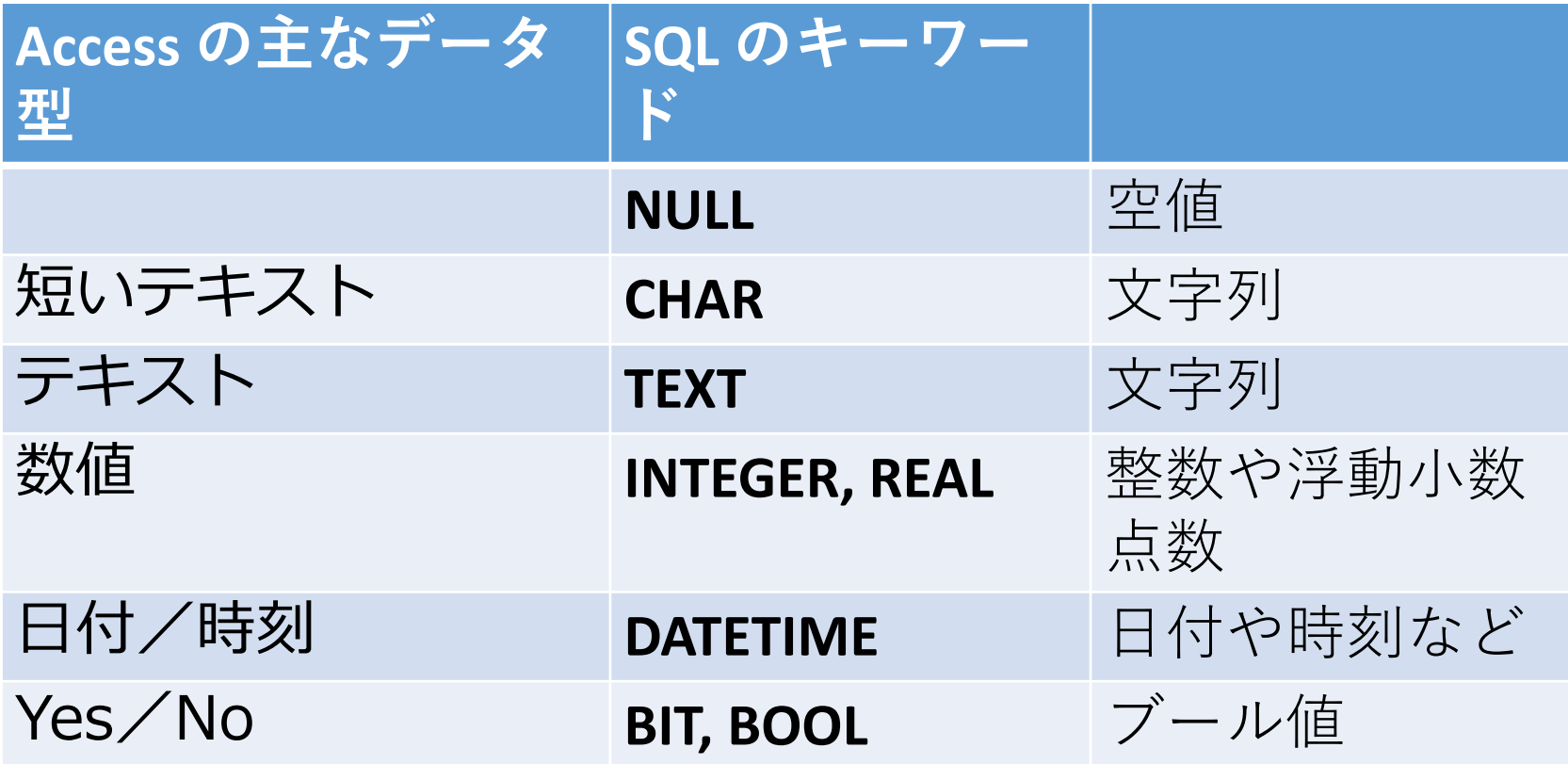

※ **整数**は INTEGER, **浮動小数点数**(小数付きの 数) は REAL ※ **短いテキスト**は**半角 255文字分**までが目安 それ以上になる可能性があるときは**テキスト**

テーブルのセル

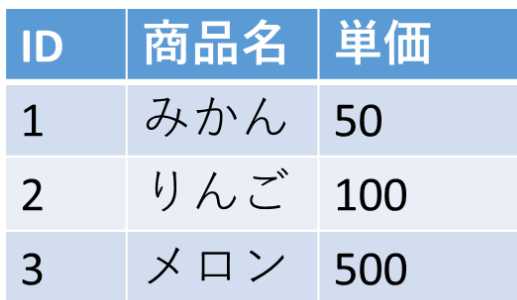

#### **セル**

• 属性と行が交差したところ に位置する

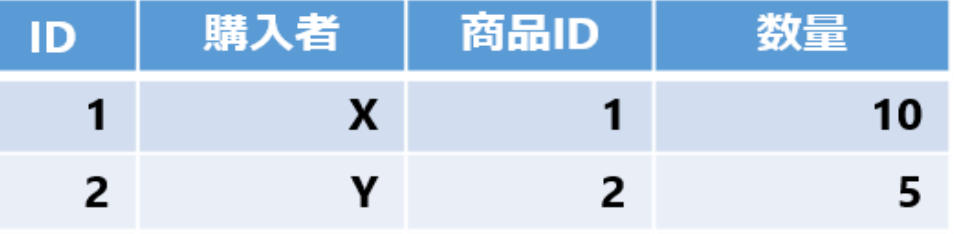

#### **セルの特徴**

- **1つのセル**には、**1つの値** だけが入る
- **セル**に入る値は、**属性の データ型に応じたもの**でな ければならない

テーブルの性質 ①

#### テーブル名:福山駅行き

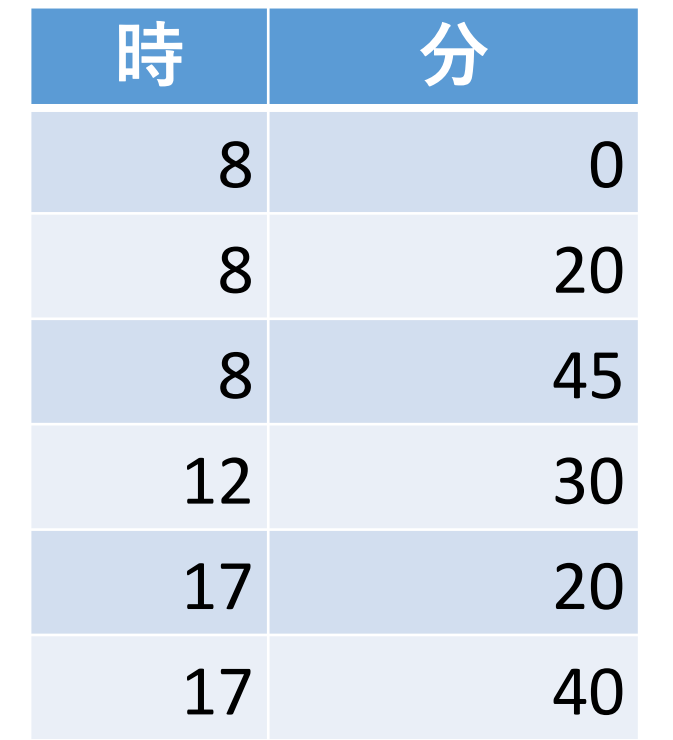

リレーショナルデータベースで **扱えない**テーブルの例

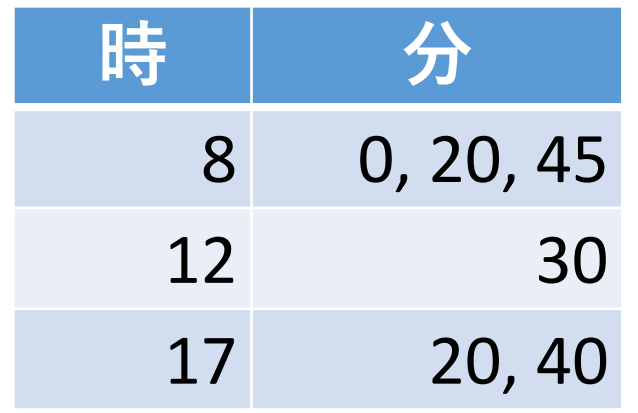

□ 1つのセルに複数の値を 入れることはない

リレーショナルデータベースでは、 **1つのセルに1つの値**

テーブルの性質 ②

#### テーブル名:福山駅行き

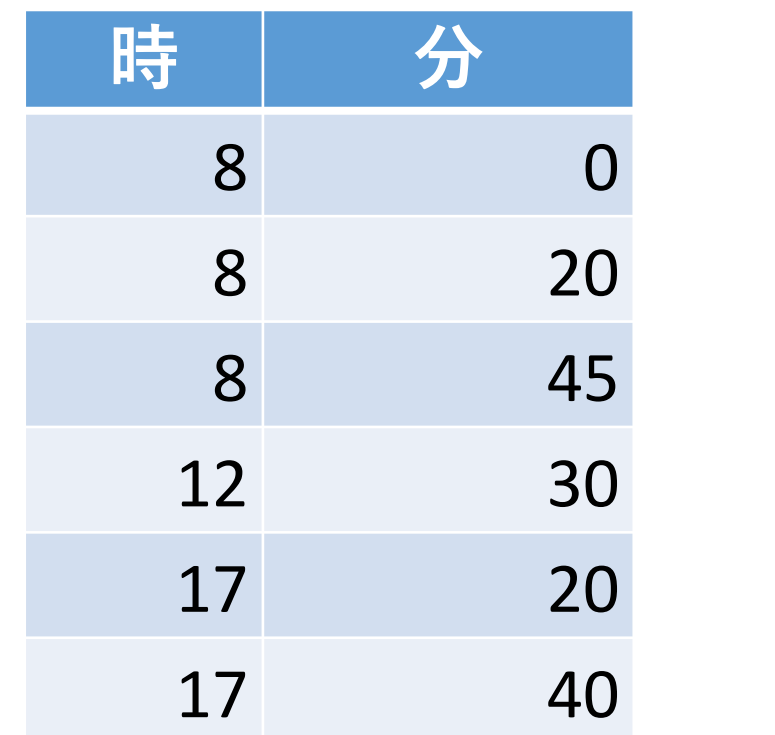

□ マルチカラムには**しない** リレーショナルデータベースでは、 **1つのセルに1つの値**

まとめ

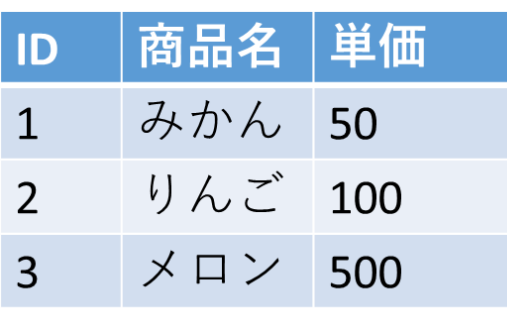

## **属性(列)**

• データの種類に対応する

例:ID、商品名、単価など

• 各属性には特定のデータ型が設定される

## **行**

• 属性に基づいた具体的なデータの集まり 例:「**1 みかん 50**」など

#### **セルの特徴**

• **1つのセル**には、**1つの値**だけが入る

# 2-4. 問い合わせ (クエリ)の 役割

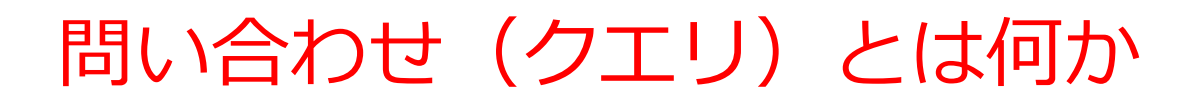

- **問い合わせ(クエリ)**は、**データベース**から**必要なデータ を検索、加工するためのコマンド(指令)**のこと
- **リレーショナルデータベースシステム**においては、**問い合 わせ(クエリ)**は、 **SQL** を使用して実行できる

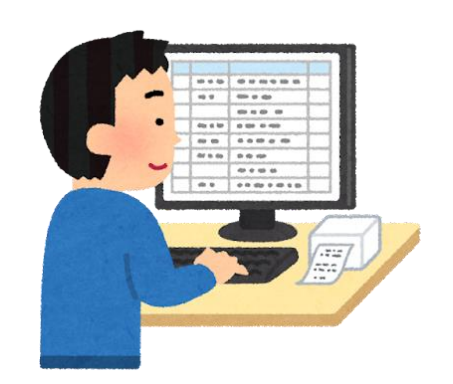

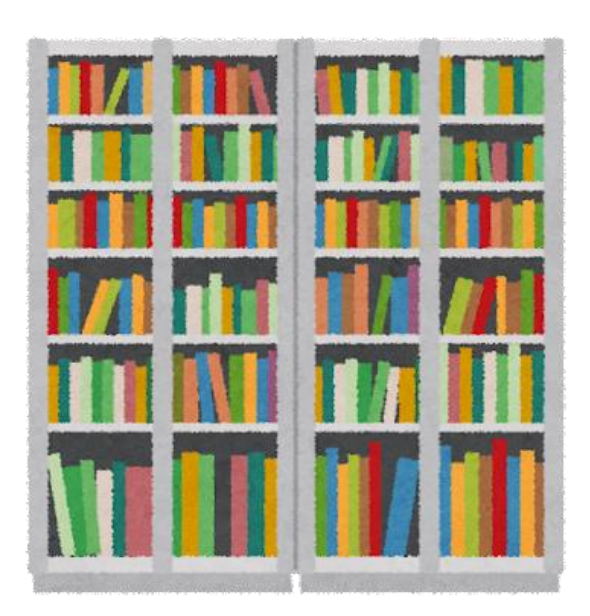

## 問い合わせの目的と用途

- **1.データの検索**: 何らかの条件に合致するデータを見つけ出 す
- **2.データの加工: 不要なデータは表示しない**、**集計・集約**や **計算**、**並べ替え(ソート)**、複数テーブルの**結合**など
- **3.データの挿入**: データベースに新規データを追加
- **4.データの更新**: すでに存在するデータの変更
- **5.データの削除**: 不要なデータの除去

# 問い合わせ(クエリ)の什組み

- **1. 発行**:「問い合わせ」をデータベースシステムに送信
- **2. 解析・取得**:「問い合わせ」が解析され,必要なデータ がデータベースから読み込まれる
- **3. 加工**:計算,集計・集約,並べ替え(ソート),結合な どのさまざまな加工が行われる
- **4. 返却**:結果を,ユーザーやアプリケーションに送る

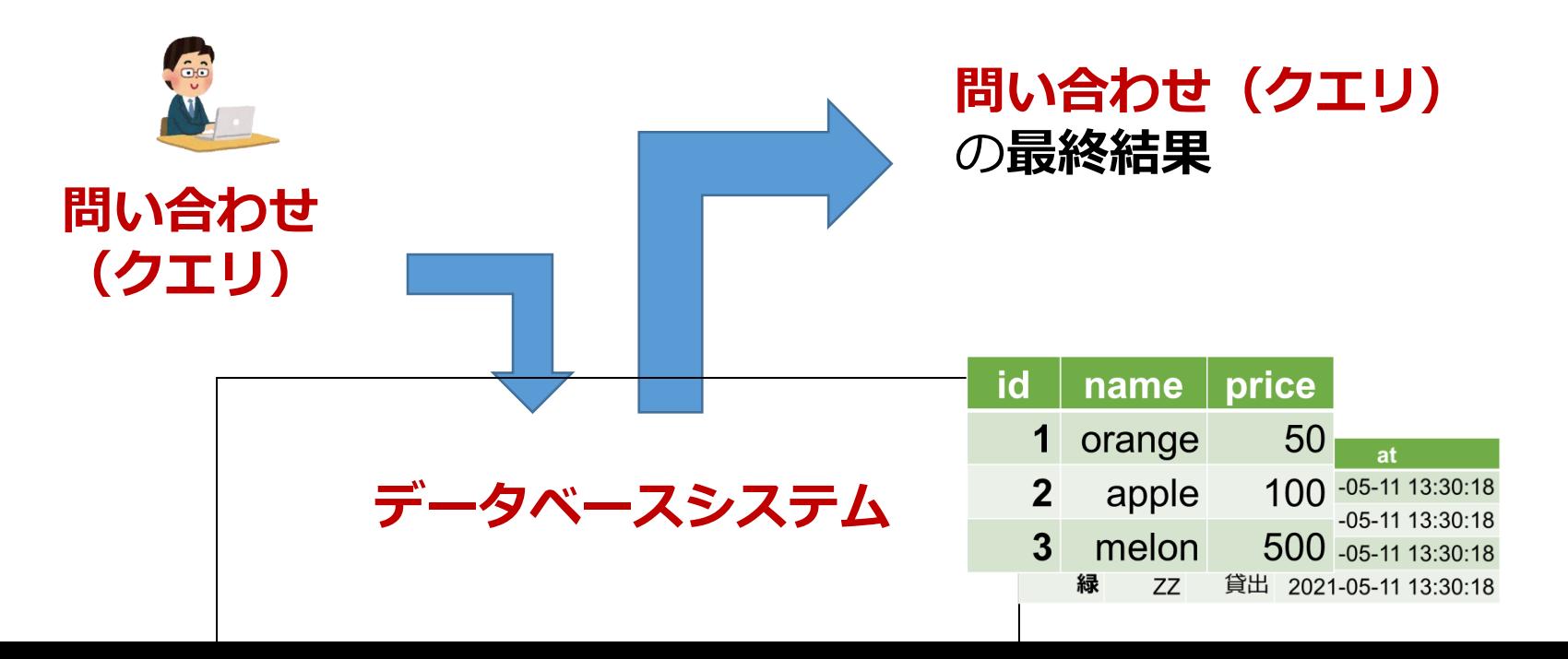

23

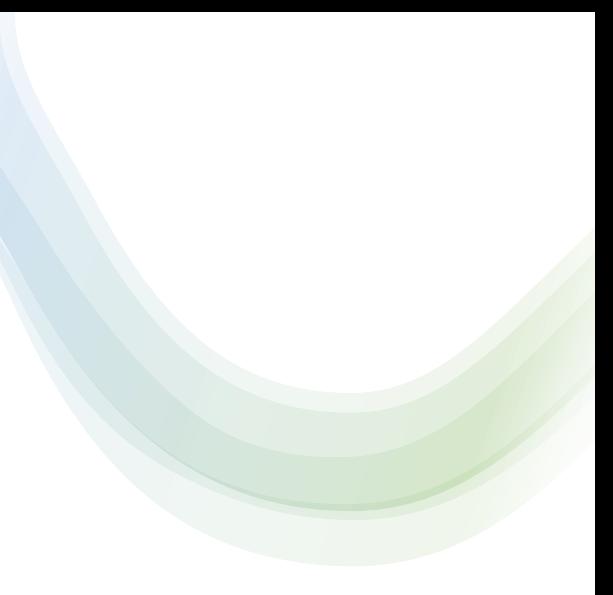

# 2-4. SQL

**SQL** 

## **SQL** は、**リレーショナルデータベースシステム**で、 問い合わせ(クエリ)や、その他、さまざまな機能 を実行できる

### 人間が SQL を作成し、実行

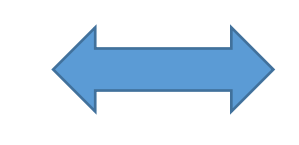

ATM

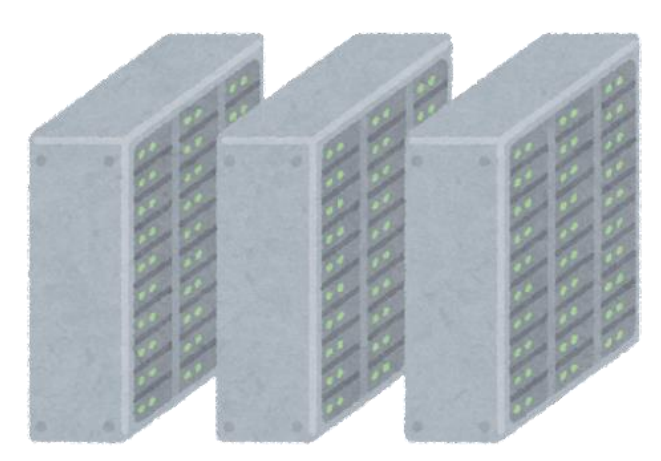

プログラムの中で SQL の機能を利用

## SQL の重要性

- **問い合わせ**:SQLを使用してデータの検索,加工,挿入, 更新,削除が行える
- **テーブル定義**:SQLでデータベースのテーブル構造を定義 することができる
- **簡潔さ**:少量のSQLで複雑なデータ操作が可能
- **汎用性**:多くのリレーショナルデータベースで対応し,業 界標準として広く採用されている
- **柔軟性**:データの並べ替え(ソート),集計・集約など, 多様な操作が可能
- **性能**:小規模から大規模なデータベースに対応し,高いパ フォーマンスを発揮

# **問い合わせ(クエリ)の例 ①** データの検索

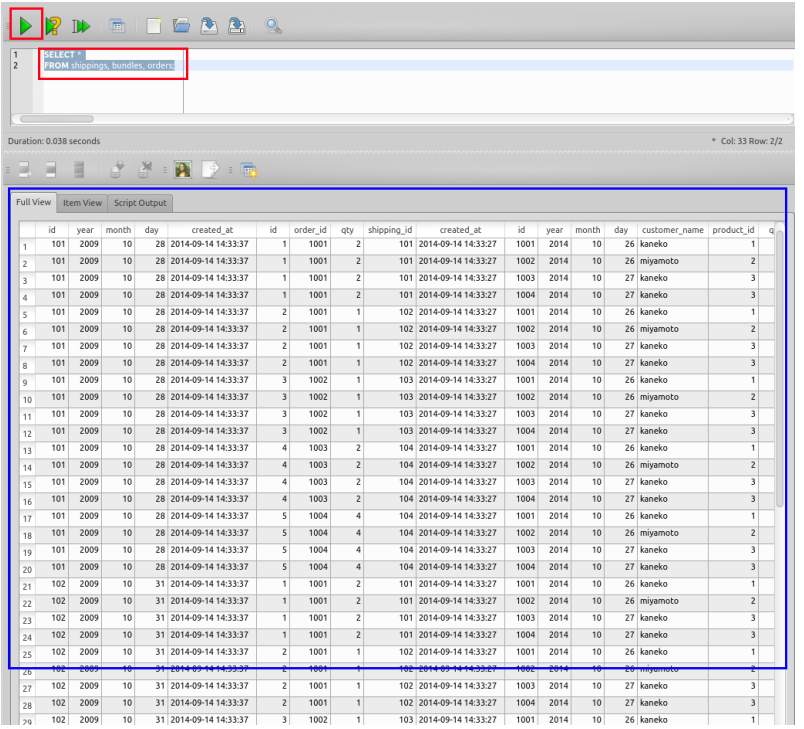

## 元データ

## SQL

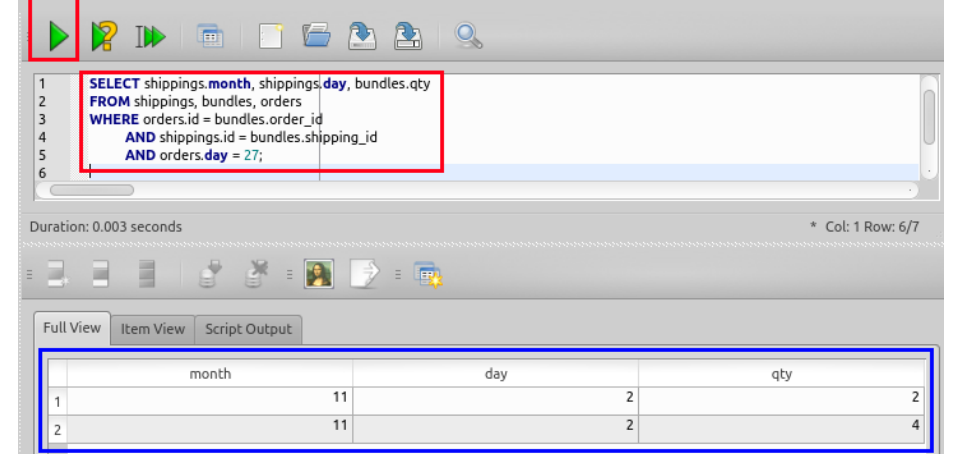

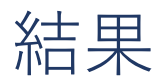

# **問い合わせ(クエリ)の例 ②** 集計・集約,並べ替え(ソート)

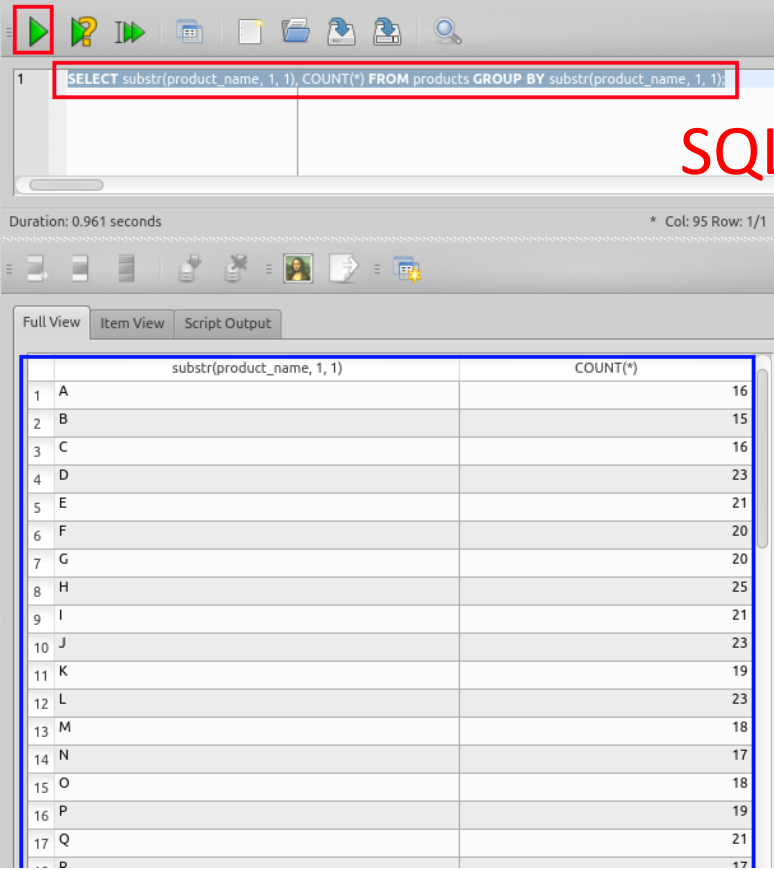

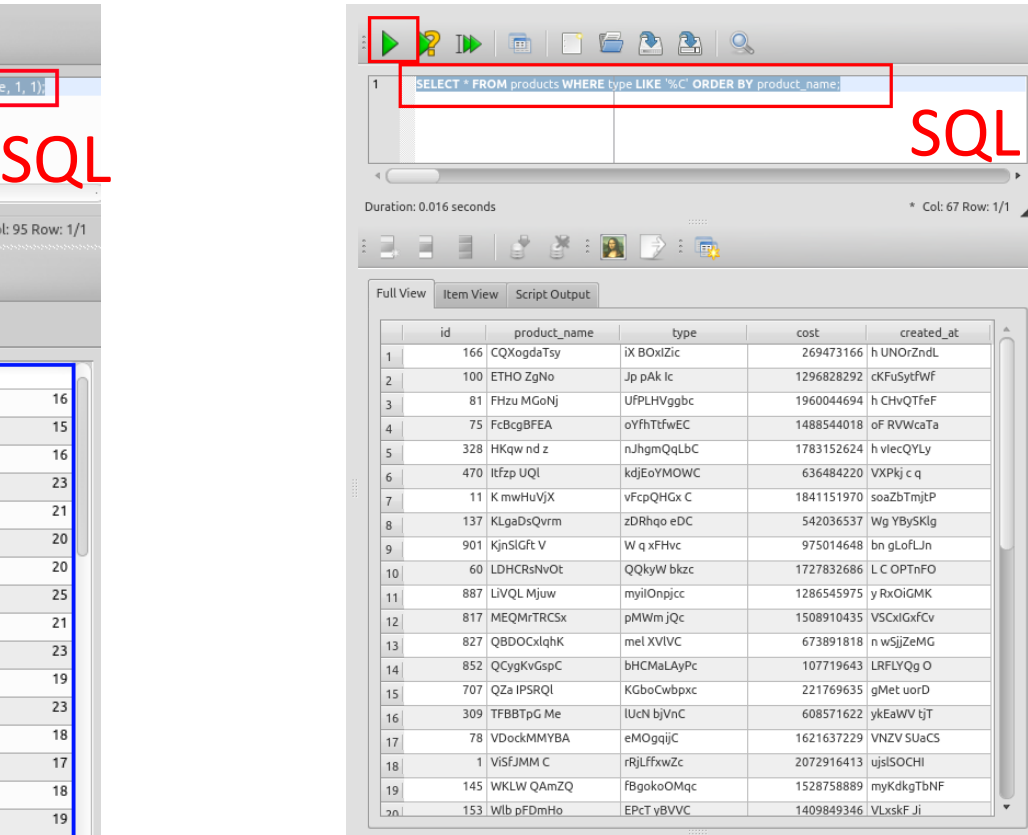

Query OK

Row(s) returned: 42 SELECT \* FROM products WHERE type LIKE '%C' ORDER BY product\_name;

集計・集約 おおし かべ替え (ソート)

# **問い合わせ(クエリ)の例 ③** 2つのテーブルの結合

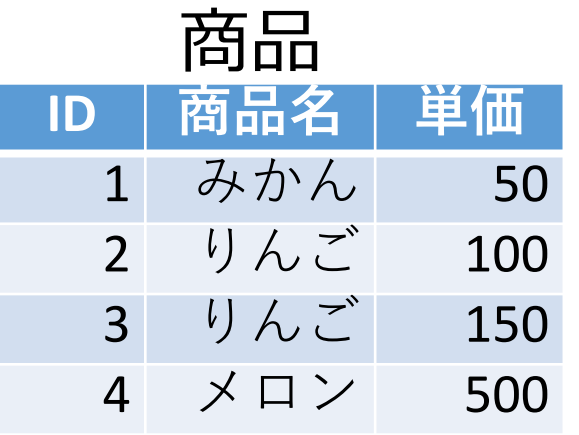

**ID 名前 商品**

購入

1 X 3

2 Y 1

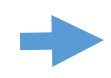

SQL select \* from 商品, 購入

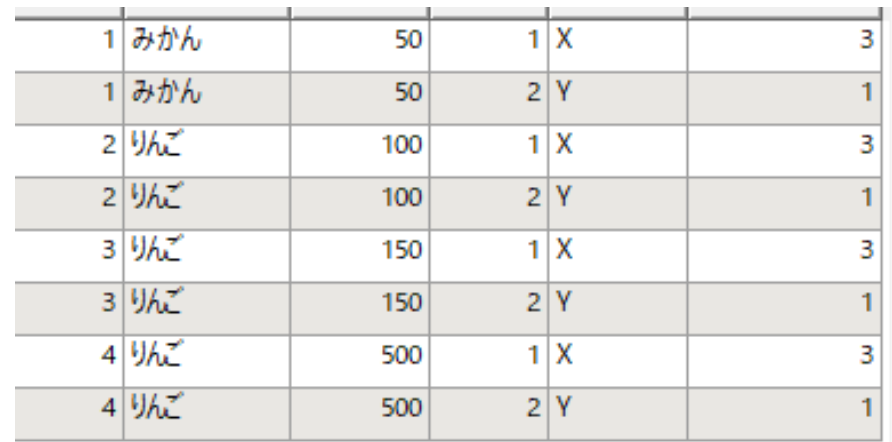

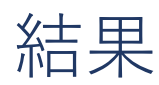

SQL 活用のビジョン

# **リアルタイムのデータ管理** 例: **オンラインショッピングサイトでの在庫確認 データの自動分析**

例: **毎月の売上レポートの自動生成**

**データの安全性と一貫性(**トランザクションの機能を活用**)** 例:リレーショナルデータベースシステムの例: **銀行での 送金処理**

**データの共有**

例: **在庫データをサプライヤーと共有**。SQLでデータアク セス

## ここまでのまとめ

### **SQLの特徴**

- **簡潔さ**: 多機能であり、短い SQL でもさまざまな機能を使 える
- **汎用性**: 複数のリレーショナルデータベースシステムで使 用可能。

## **活用のビジョン**

• リアルタイムのデータ管理,自動分析など

# 2-6. SQL によるテーブル定義

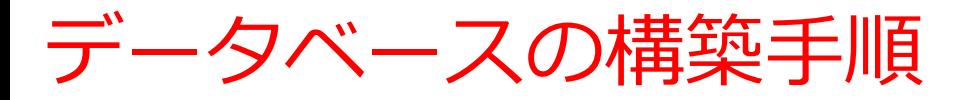

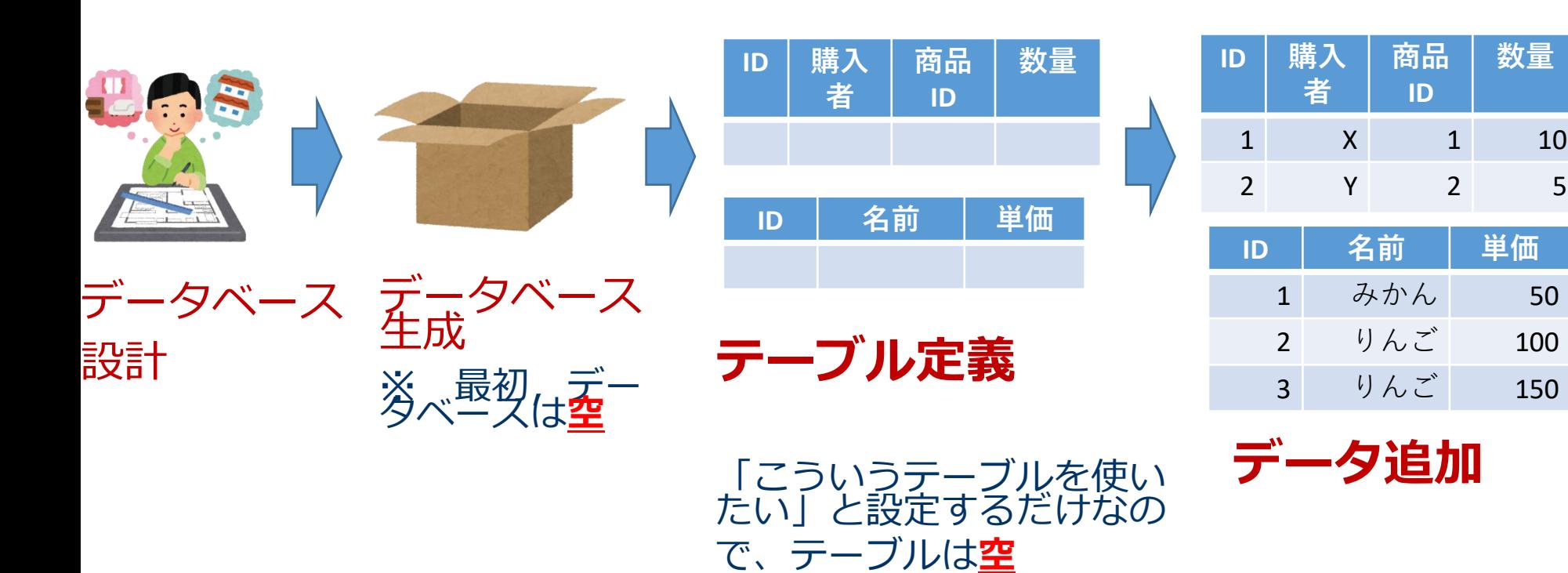

## テーブル定義とデータの追加

### ① **テーブル定義**

- **テーブル名**:**商品**
- **属性名**:**ID、商品名、単価**
- **属性のデータ型**:**数値・オートナンバー、テキスト、数値**
- データの整合性を保つための**制約**:**なし**

## ② 続いて、**テーブルに実際のデータを追加**

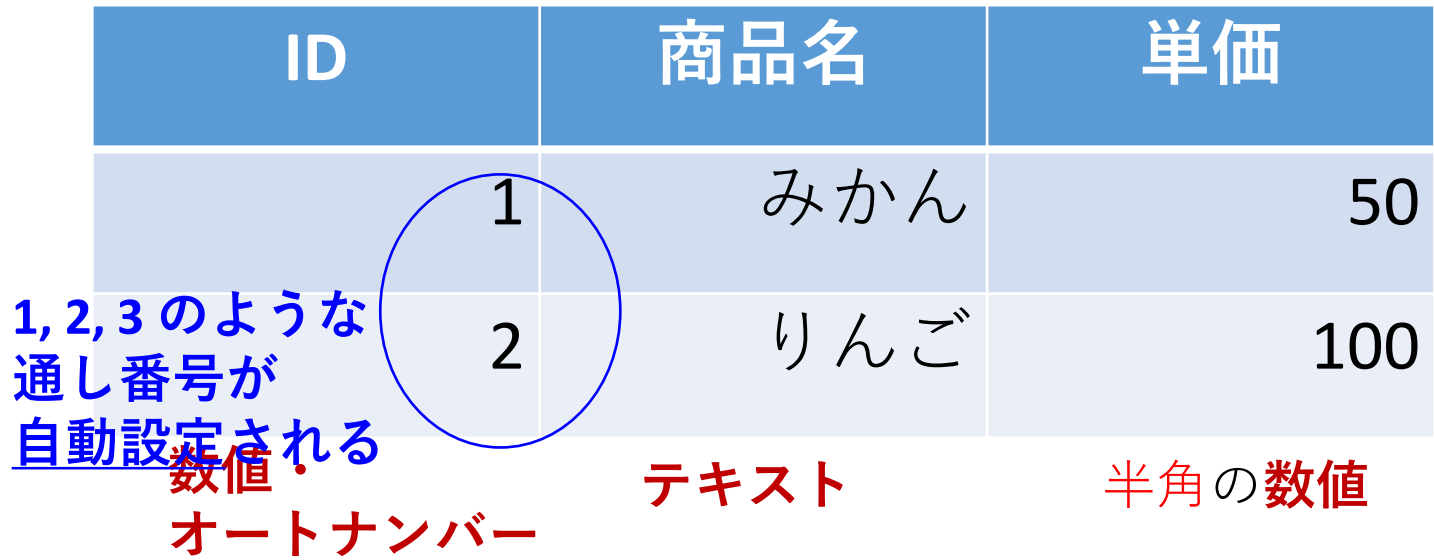

# SQL によるテーブル定義

- **create table**を使用してテーブル定義
- 構文 create table テーブル名 (列1 型1, 列2 型2);
- 例

```
create table 商品 (
  ID autoincrement, 
   商品名 text, 
   単価 integer
);
```
• 注意:**Accessでは** integerをautoincrement 属性に設定す る場合,「integer autoincrement」と書かずに 「**autoincrement**」とだけ記述する

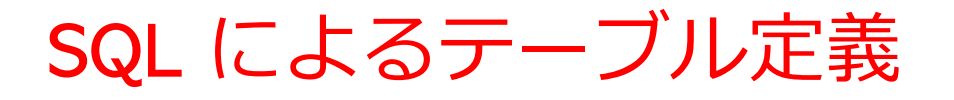

# テーブル名:**商品**

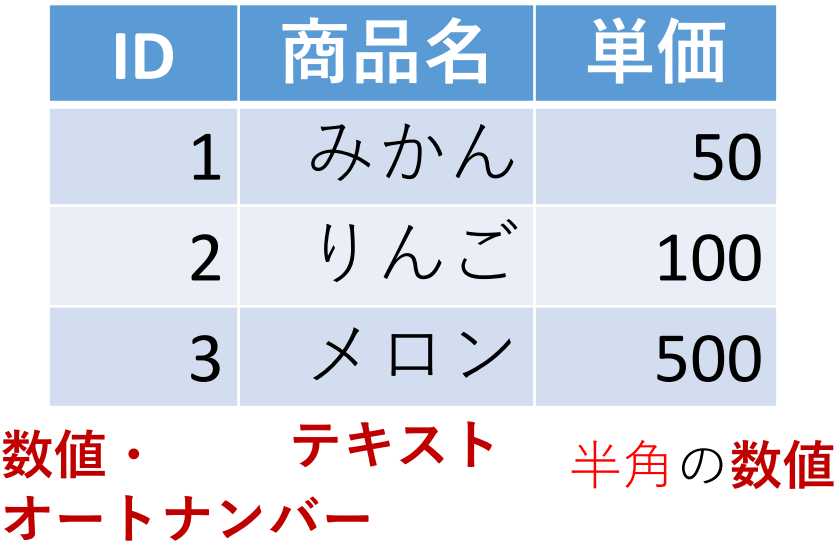

**create table 商品 ( ID autoincrement,**  商品名 textの  **単価 integer ); 区切りの半角カンマ** 

**SQL文** ※ **Access では** 「integer autoincrement」と 書かずに「autoincrement」

# 2-7. SQL による問い合わせ (クエリ)

SQL のキーワード select, from, where

## **select** 問い合わせ(クエリ)のための基本的な命令。 取得したいデータの指定

#### **from**

データ取得の対象となるテーブルを指定 例:select \* from テーブル名;

#### **where**

特定の条件を満たす行の選択 例:select \* from テーブル名 where 列1 = 値1;

- ① 全データの取得
- **select \* from** 商品;
- ② 特定の属性(列)のみ取得 **select** 商品名, 単価 **from** 商品;
- ③ 条件付き検索
- **select** 商品名, 単価 **from** 商品 **where** 単価 > 80;

# 問い合わせ(クエリ)の什組み

- **1. 発行**:「問い合わせ」をデータベースシステムに送信
- **2. 解析・取得**:「問い合わせ」が解析され,必要なデータ がデータベースから読み込まれる
- **3. 加工**:計算,集計・集約,並べ替え(ソート),結合な どのさまざまな加工が行われる
- **4. 返却**:結果を,ユーザーやアプリケーションに送る

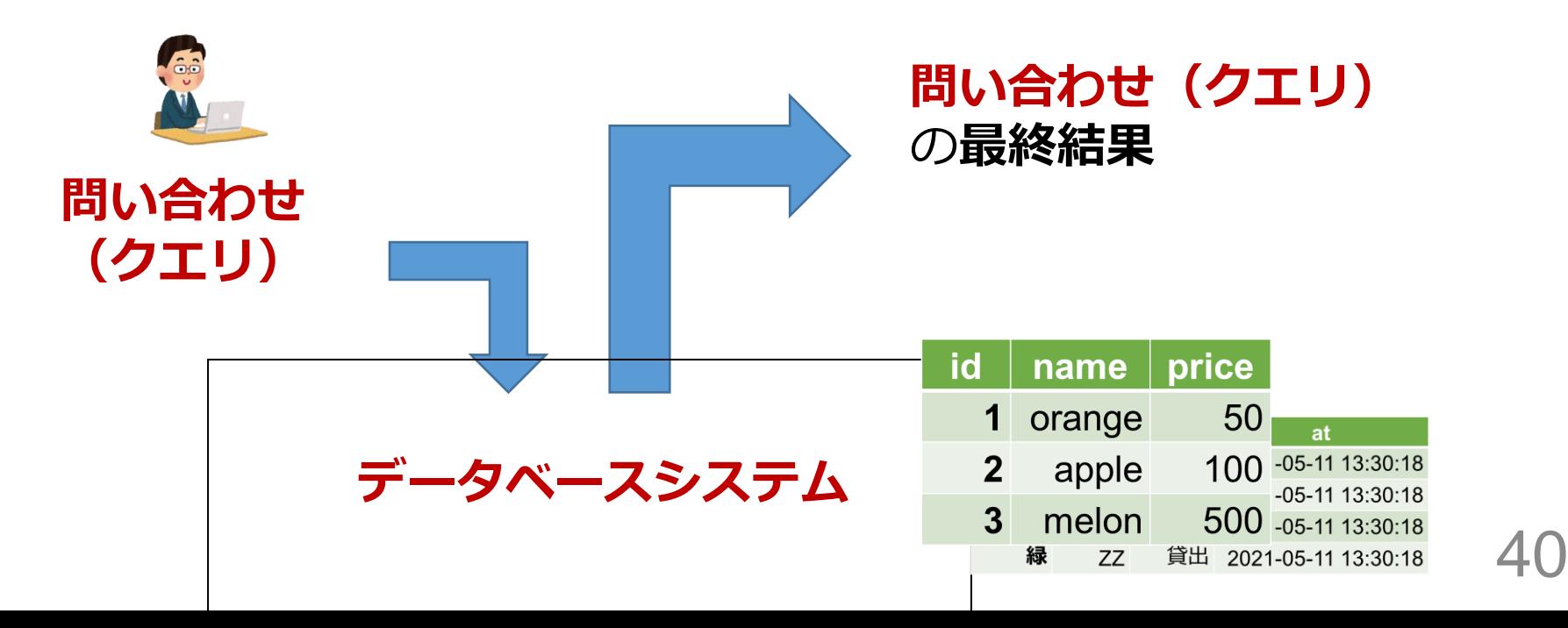

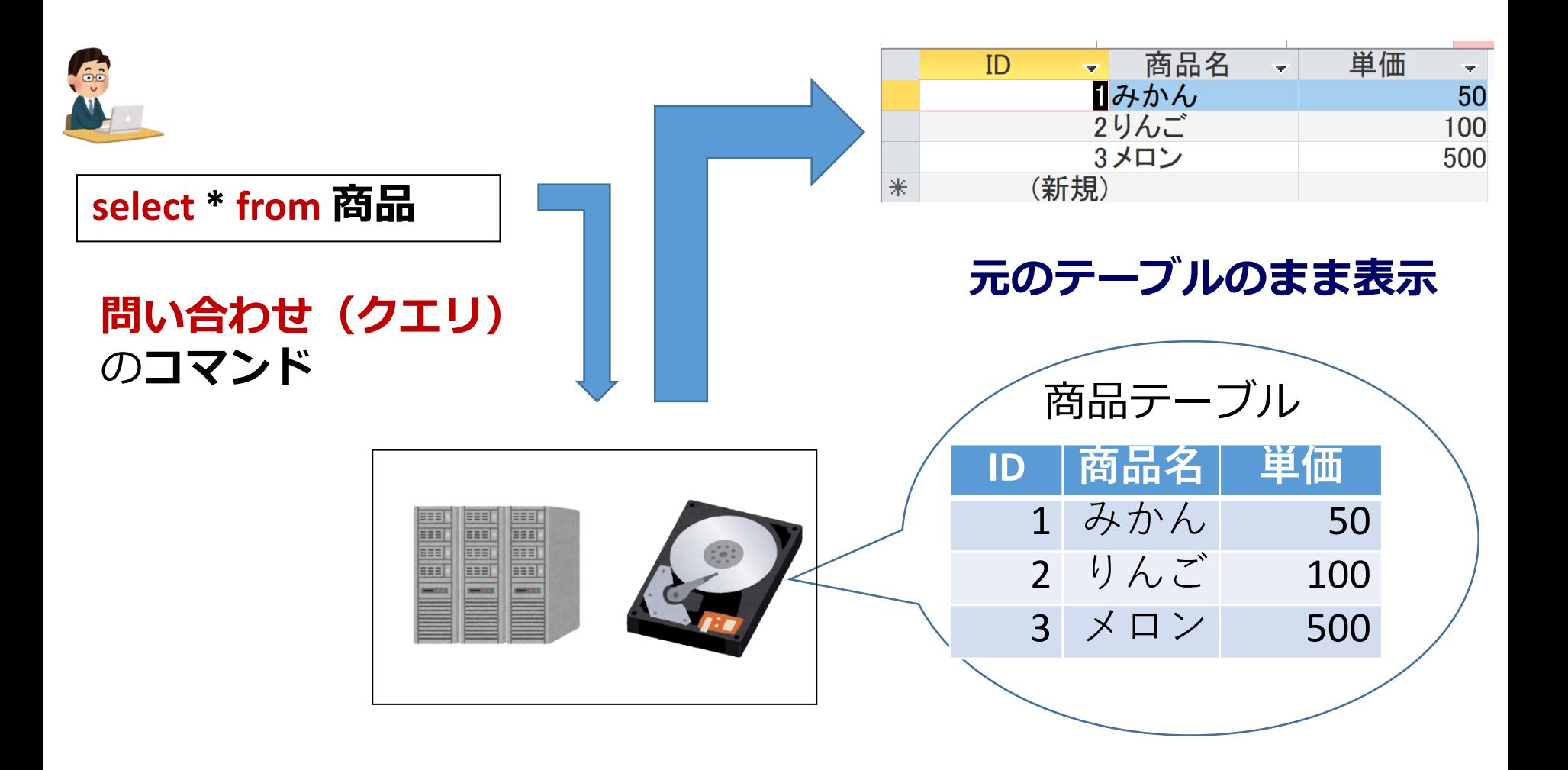

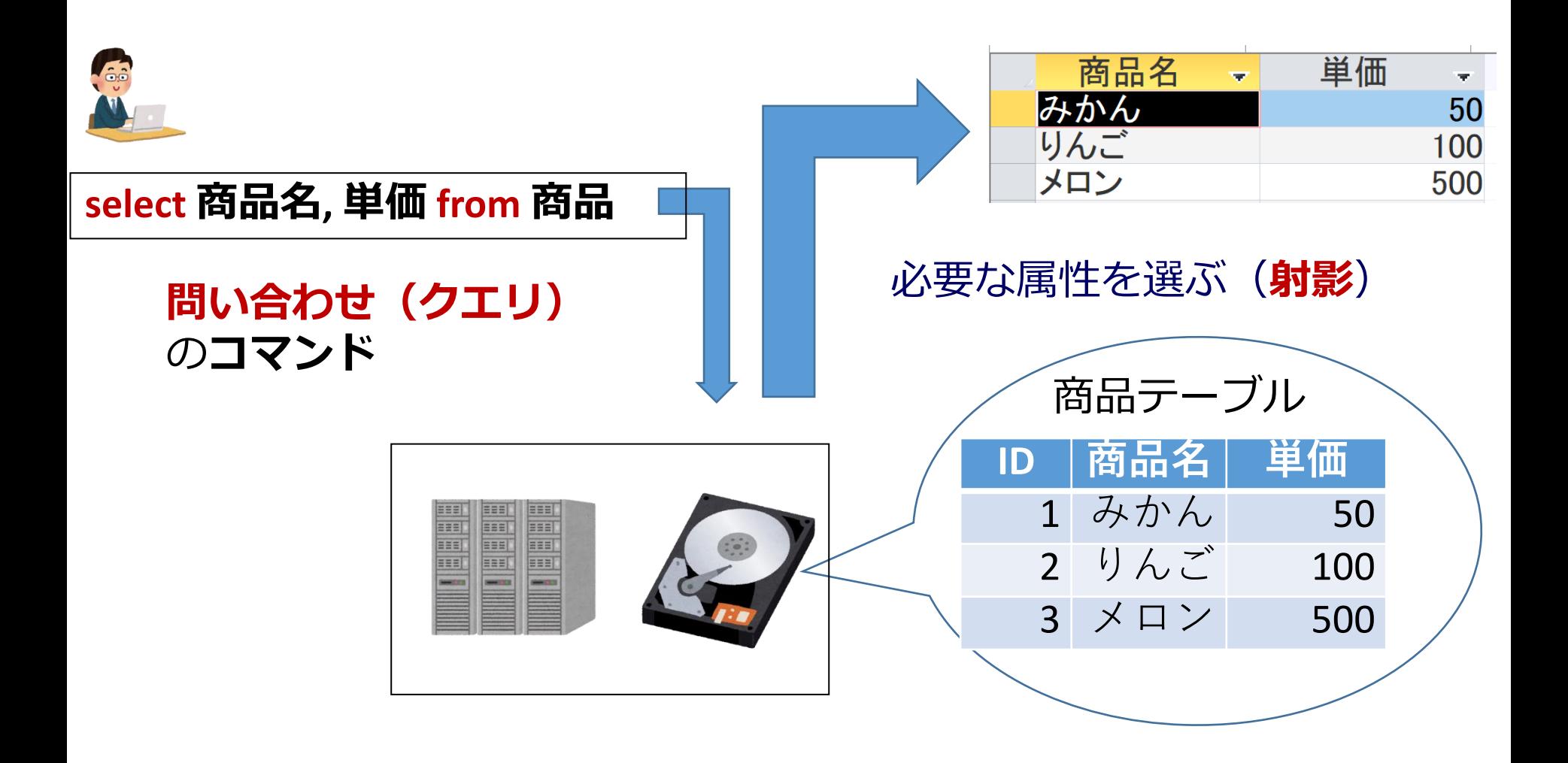

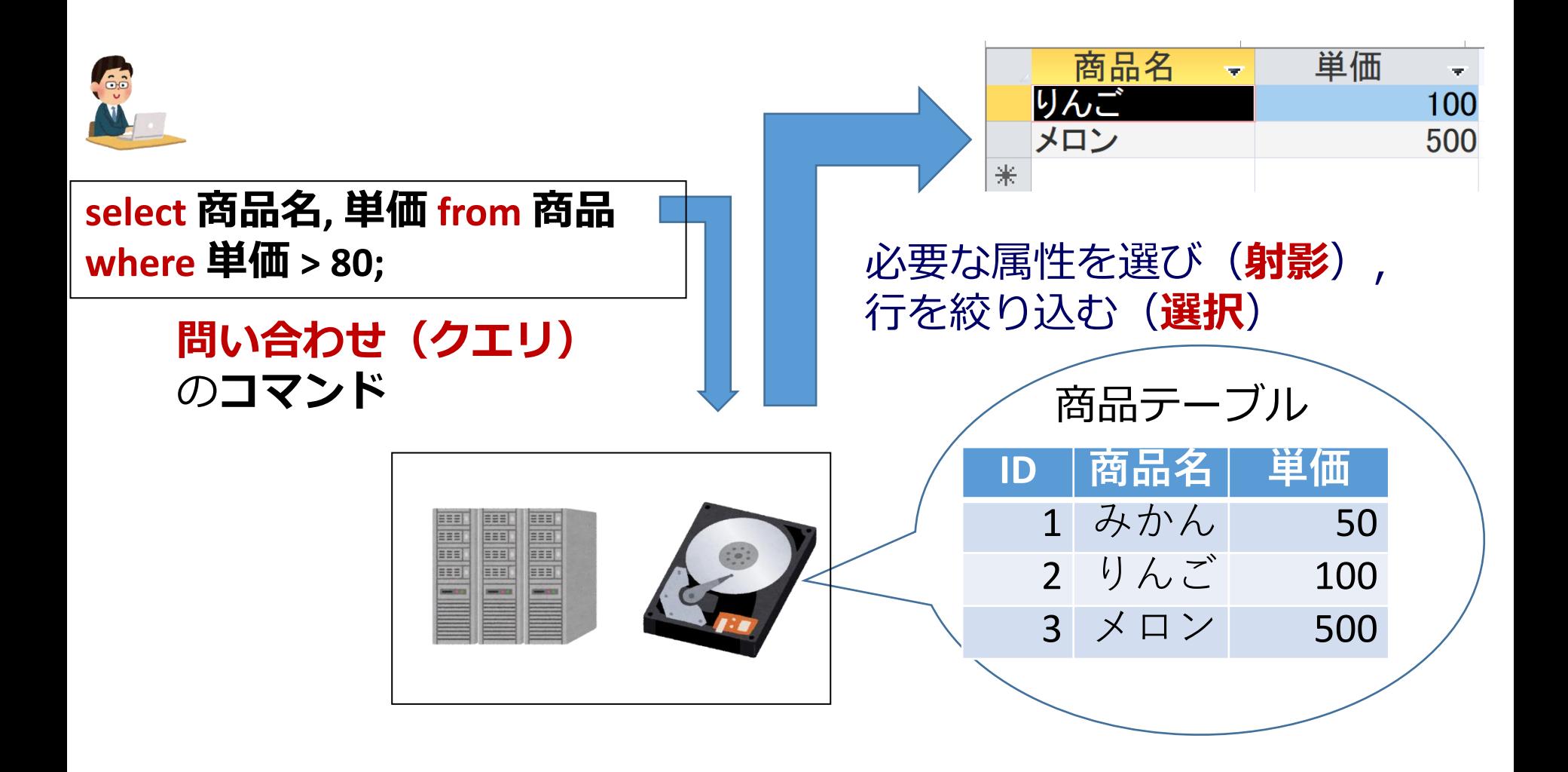

SELECT \* FROM <テーブル名>

元の単一テーブルを**そのまま**出力

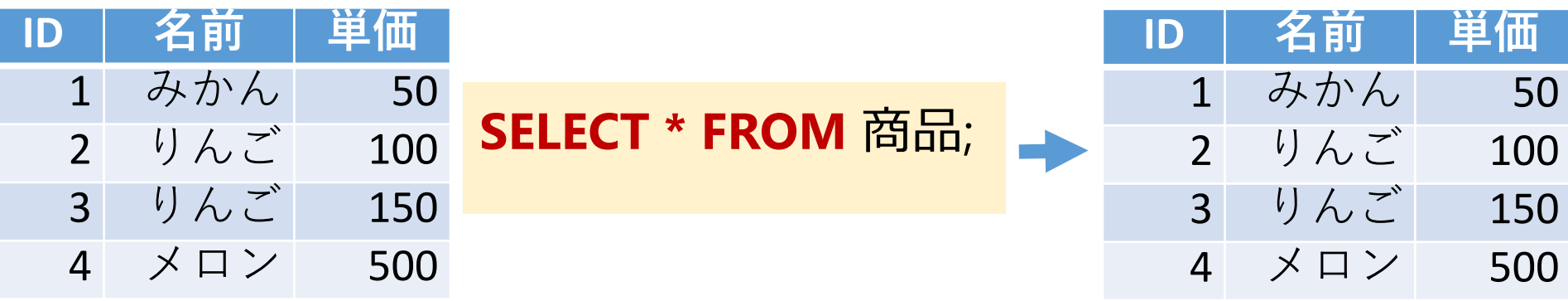

### SELECT <属性名リスト> FROM <テーブル名>

属性を限定する

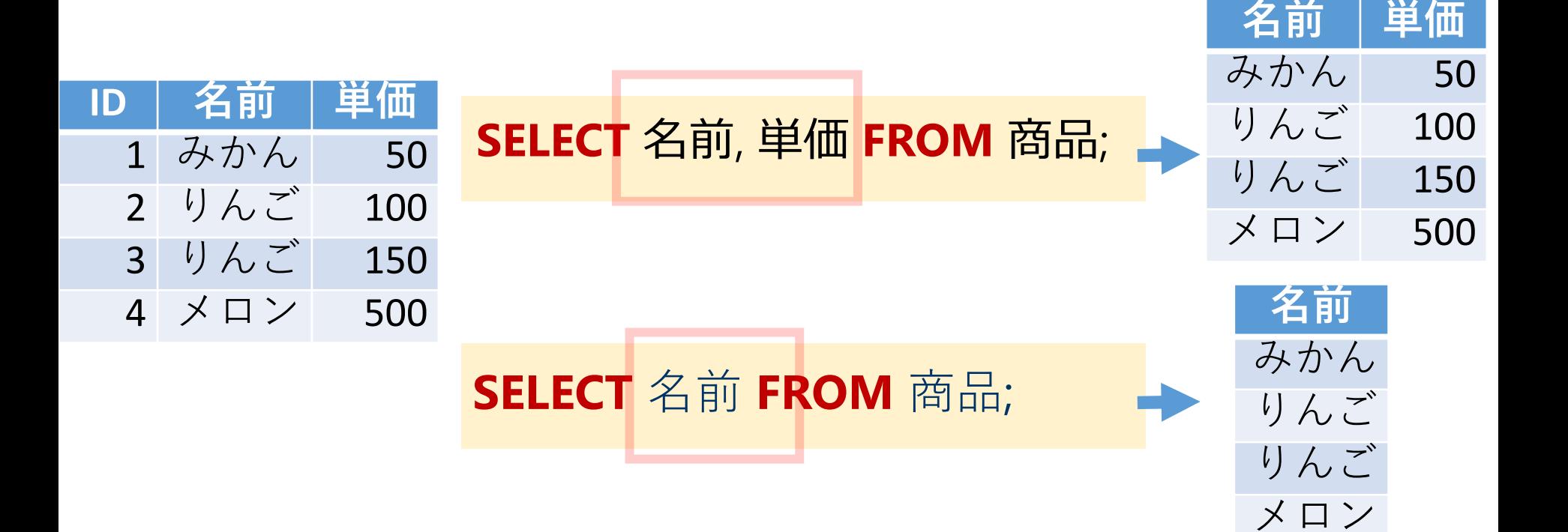

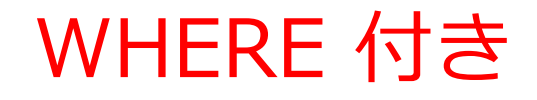

行の**選択**

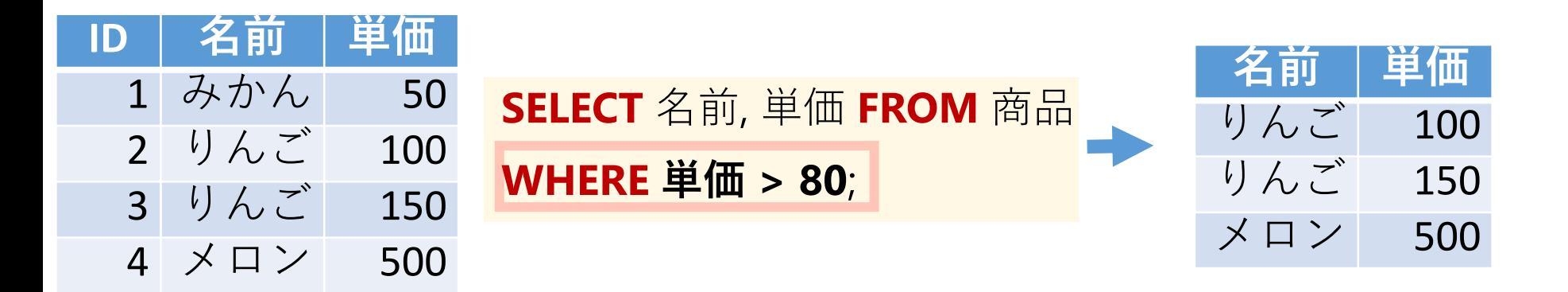

# **SQLによる問い合わせ(クエリ)**

- **select**:取得したいデータの指定
- **from**:データ取得の対象となるテーブルを指定
- **where**:特定の条件を満たす行の選択
- 基本的な構文:

例 **select \* from テーブル名;**

• 条件付き検索:

例 **select \* from テーブル名 where 列1 = 値1;**

- **group by**:データを条件でグループ化(集計・集約のた め)
- **order by**:データを昇順・降順で並べる

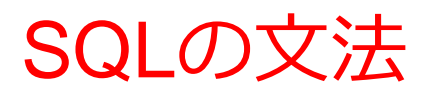

#### • **大文字小文字**:

SQLは大文字・小文字を区別しない(SELECTとselectは同 じ)

• **改行**:

SQL文は途中で改行しても問題ない(改行はコードの可読性 を高める)

- **セミコロン (;)**:
	- 一つのSQL文のみの場合, 末尾の;は省略可能
	- 2つ以上のSQL文を連ねる場合は,;で文を区切る必要 がある

## SQL問い合わせの実用例

## ① **SQL コマンドによるデータベースの利用**

**データ検索**、給与が50,000以上の従業員の情報を全て取得

SQL: SELECT \* FROM employees WHERE salary > 50000;

**データ挿入**、名前が'John'、年齢が30、給与が55,000の新しい従業員を追加

SQL: INSERT INTO employees (name, age, salary) VALUES ('John', 30, 55000);

**データ削除**、年齢が60より上の従業員のデータを削除

SQL: DELETE FROM employees WHERE age > 60;

## ② **プログラム中の処理の一部を SQL で実行**

**注文処理**、ユーザーIDが1で商品IDが101の商品を2個注文

SQL: INSERT INTO orders (user\_id, product\_id, quantity) VALUES (1, 101, 2);

## ③ **データ分析での SQL の役割**

#### **2024年1月1日から2024年1月31日までの売上合計を計算**

SQL: SELECT SUM(sales\_amount) FROM sales WHERE date BETWEEN '2024- 01-01' AND '2024-01-31';

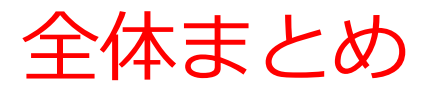

- **データベースシステム**は**大量のデータを効率的に管理**する ためのシステム
- **リレーショナルデータベース**は**テーブル形式**でデータを保 存し,SQLで操作する
- **テーブル**は**属性(列)**と**行**から構成され,各セルには**デー タ型に応じた値**が入る
- **SQL**を使用して,**テーブル定義**や様々な**問い合わせ(クエ リ)**を行うことができる
- SQLの基本的な構文(select, from, where)を理解するこ とで,データの検索や加工が可能になる

#### **① キャリア面での成長**

データベース管理およびSQLスキルは、多くの産業や職種で 非常に重要です。データアナリスト、データベース管理者、 ソフトウェアエンジニアなどの職種において、SQLスキルを 持つことはキャリア面での成長につながります。

#### **② データベースを用いた意思決定のスキル向上**

データベースとSQLの理解は、データベースを利用した意思 決定に不可欠です。データを収集、整理、分析し、意思決定 に活かす能力は、リーダーシップ力を強化します。データ分 析を通して、洞察を得ることことは、戦略的な意思決定のス キル向上につながります。

#### **③ 自己成長と問題解決能力の向上**

SQLを学ぶことは、問題解決能力の向上につながります。 SQLを考えるプロセスは、論理的思考を養います。これらス キルの向上で、自己成長が促進されます。また、新しい技術 やツールを学びたいという意欲向上につながります。

現代のデジタル化されたビジネス環境において価値があり、 個人および組織の成功に寄与